UFU / FACOM

# LATEX para iniciantes: os primeiros passos

Autran Macêdo

#### $\boldsymbol{Introdução}$  2

## Algumas perguntas muito frequentes

- O que é LATEX?
- · LATEX é melhor do que uma ferramenta WYSIWYG?
- Por que usar o LATFX?

## Como eu começo?

- 1. LATEX tem que estar instalado.
- 2. Produzir um arquivo .tex
- 3. Lançar LAT<sub>F</sub>X
	- LATEX ARQ.TEX
- 4. LAT<sub>F</sub>X irá gerar, entre outros, um arquivo .dvi
- 5. Utilizar um visualizador para analisar o texto produzido.

XDVI ARQ no GNU/Linux

O que está contido num arquivo .tex?

4

```
\documentclass{article}
\vert: \langlepreâmbulo\rangle\begin{cases} \begin{array}{c} \text{begin{pmatrix} \text{text}{\end{pmatrix}} \end{cases} \end{cases}\end{document}
```
Um exemplo de texto bem simples

Este é meu primeiro texto LATFX!!!!!!

```
\documentclass[a4paper,12pt]{article}
\begin{document}
Este \'{e} meu primeiro texto \LaTeX!!!!!!!
\end{document}
```
### Acentuação

- cedilha minúscula =  $\csc(c)$
- $\bullet$  cedilha maiúscula = \c{C}
- til  $= \setminus \{ \langle \text{letra} \rangle \}$
- acentos  $= \langle \langle \text{acento} \rangle \rangle$
- $\langle$  acento $\rangle ::= '$ (agudo);  $\hat{\ }$ (circ.); '(crase); "(trema)
- i com acento  $= \langle \langle \text{acento} \rangle \{ \langle i \rangle \rangle$

## O que é colocado no preâmbulo?

Informações sobre a formatação do texto, tais como:

- título e autores do texto;
- data;
- carga de pacotes;
- · definição de macros;
- · distribuição do texto ao longo do papel;
- $\bullet$  . . .

## Exemplo de um artigo

\documentclass[12pt,a4paper]{article}

\usepackage[brazil]{babel}

\title {Verifica\c{c}\~{a}o Simb\'{o}lica de Modelos} \author{Autran Mac\^{e}do \and Mark Song}  $\delta$ 

\begin{document}

\maketitle

...f,

## O resumo do artigo

... \begin{abstract}

Sistemas de hardware e software t\^{e}m se tornado cada vez mais complexos. Tradicionalmente, sistemas complexos s $\sqrt{4a}$ o validados por meio de t $\sqrt{6a}$ cnicas de simula\c{c}\<sup>~</sup>{a}o e teste. Contudo ...... \end{abstract}

Uma seção do artigo

#### Symbolic Model Checking

Uma alternativa para minimizar o problema de explosão de estados foi proposta no início dos anos 90 e é conhecida como Symbolic Model Checking  $-SMC [2,3]$ . ...

#### \section\*Symbolic Model Checking

Uma alternativa para minimizar o problema de explos\~ao de estados foi proposta no in\'{\i}cio dos anos 90 e \'{e} conhecida como \textit{Symbolic Model Checking} - SMC~\cite{bcm+92,Ma}. \ldots

Referencia a uma parte do texto

A figura 1 ilustra esta estrutura Kripke. Observe que os estados 1 e 2 não são alcançáveis, pois partindo-se de  $S_0$  não há transições para ...

A figura~\ref{fig:fig2} ilustra esta estrutura Kripke. Observe que os estados 1 e 2 n\~{a}o s\~{a}o alcan\c{c}\'{a}veis, pois partindo-se de \$S\_0\$ n\~{a}o h\'{a} transi\c{c}\~{o}es para \ldots

Figuras ao longo do texto

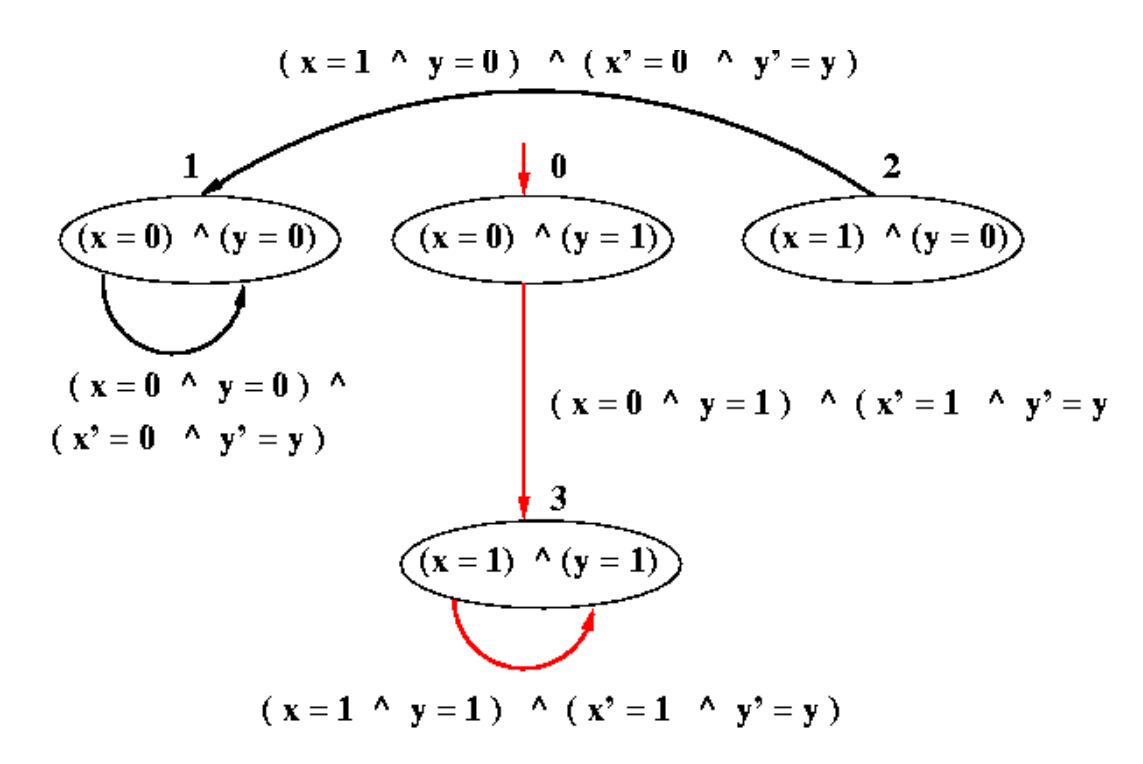

Figura 1: Grafo de transição de estados

```
Figuras ao longo do texto
```
As figuras tem que estar no formato eps.

```
\begin{figure} [htb]
  \begin{center}
    \resizebox{!}{9cm}
         \{includegraphics{figuras/estrutKripke.eps}}
    \caption{Grafo de transição de estados.}
    \label{fig:fig2}
  \end{center}
\end{figure}
```
Agrupamento de texto em itens

enumerate - os itens são numerados automaticamente. description - os objetos são destacados de sua descrição. itemize - os itens são precedidos por uma "bolinha".

#### Agrupamento de texto em itens

```
\begin{description}
  \left\{ \text{enumerate} \right\} - os itens s\left\{ \text{false} \right\} numerados
     automaticamente.
  \left\{ \text{description} \right\} - os objetos s\left\{ \text{a} \right\}o destacados
     de sua descri\c{c}\<sup>~{</sup>a}o.
  \left\{ \text{item}[itemize] - os items s\right\} {a} precedidos por
     uma "bolinha".
\end{description}
```

```
Agrupando o texto em itens
```
• Um outro exemplo de uso de uso de agrupamento.

```
\begin{itemize}
 \item 0 que \'{e} \LaTeX?
 \item \LaTeX\ \'{e} melhor do que uma ferramenta
   \textit{WYSIWYG}?
 \item Por que usar o \LaTeX?
\end{itemize}
```

```
Referência à bibliografia
```

```
Alternativa 1
```
 $\alpha$  ,  $\alpha$  ,  $\alpha$ 

 $\alpha$  ,  $\alpha$  ,  $\alpha$ 

```
\begin{thebibliografy}{}
```

```
\bibitem{Ma} Kenneth Macmillan.
  \emph{Symbolic Model Checking}.
```

```
\end{thebibliografy}
```
## Referência à bibliografia

Alternativa 2

\bibliographystyle{acm} \bibliography{/home/.../arq\_bibtex}

Referência à bibliografia

1. Produzir um arquivo .bib

2. Lançar o programa bibtex

BIBTEX ARQ.TEX

# Um arquivo BIBTEX

```
@article{ACP95,
  \text{author} = \{T. \text{ Anderson and } D. \text{ Culture}\}and D. Patterson},
  title = {A case for {NOW} ({N}etwork {0}f
              {W}orkstations)},
  journal = {IEEE Micro},
  volume = 15,
  number = 1,year = 1995,month = {February},
 pages = {54-64}
```
#### Erros mais comuns

- N˜ao "fechar"um comando de ambiente.
- Sintaxe incompleta.

Conclusão

## Roda no Windows?

http://www.miktex.org http://www.winedt.org

#### Conclusão

**Referências** 

- · www.ctan.org
- LATEX User's Guide and Reference Manual, Leslie Lamport